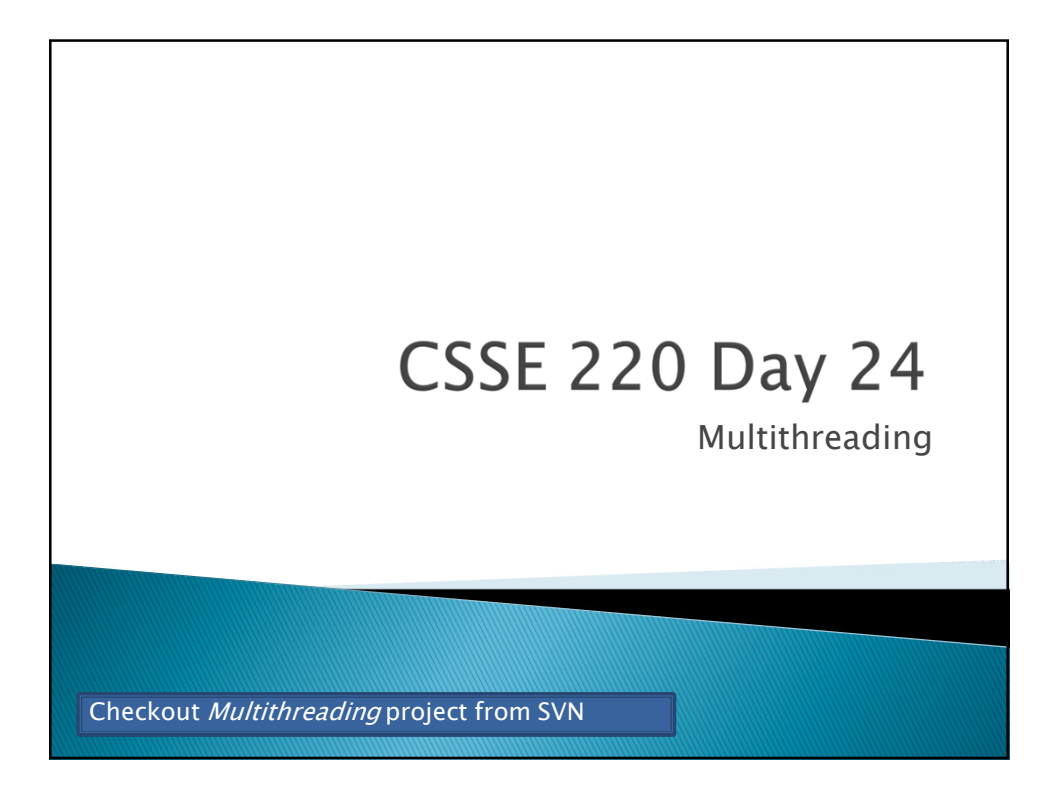

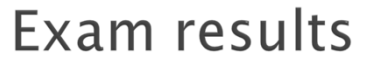

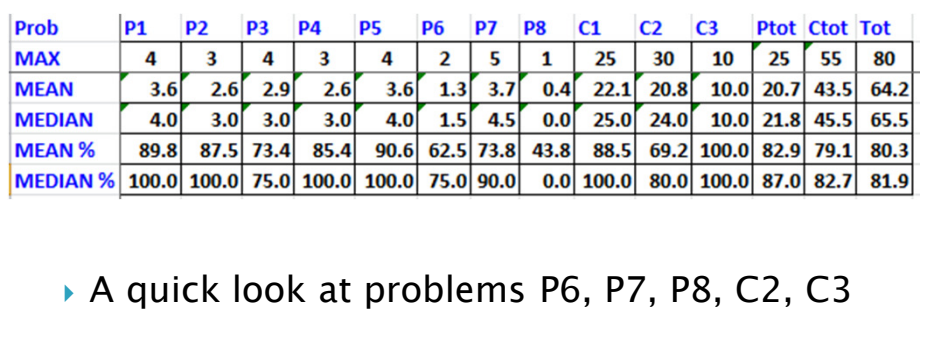

*What questions do you have?*

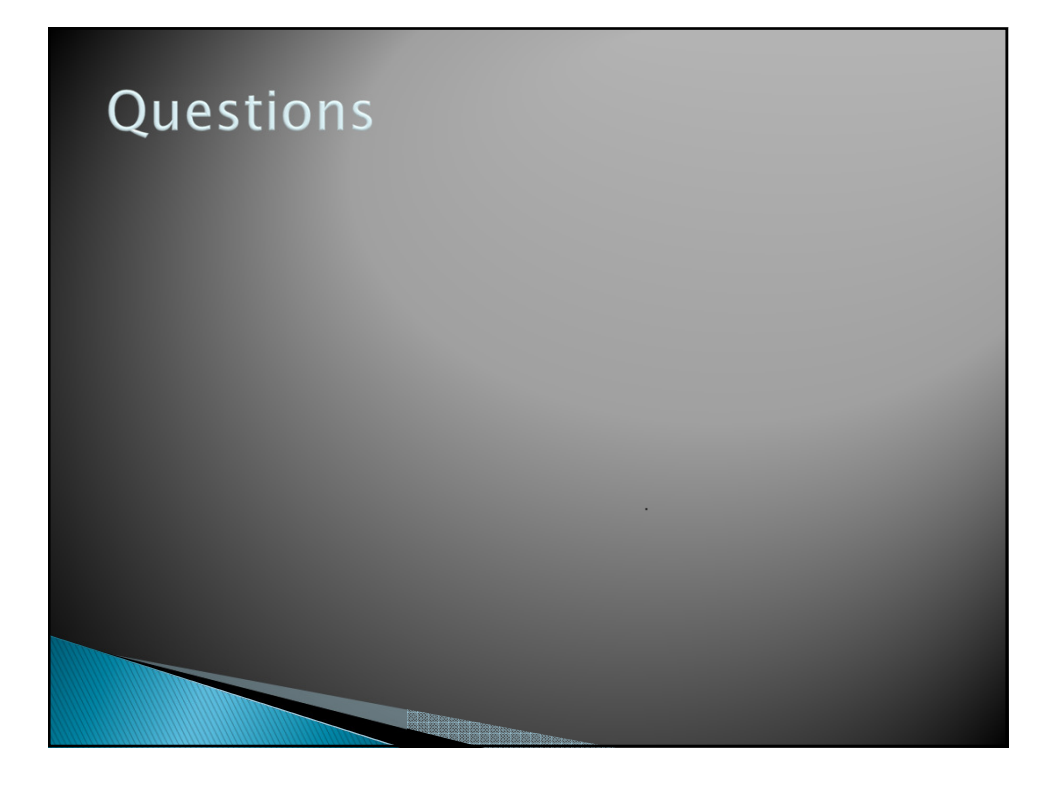

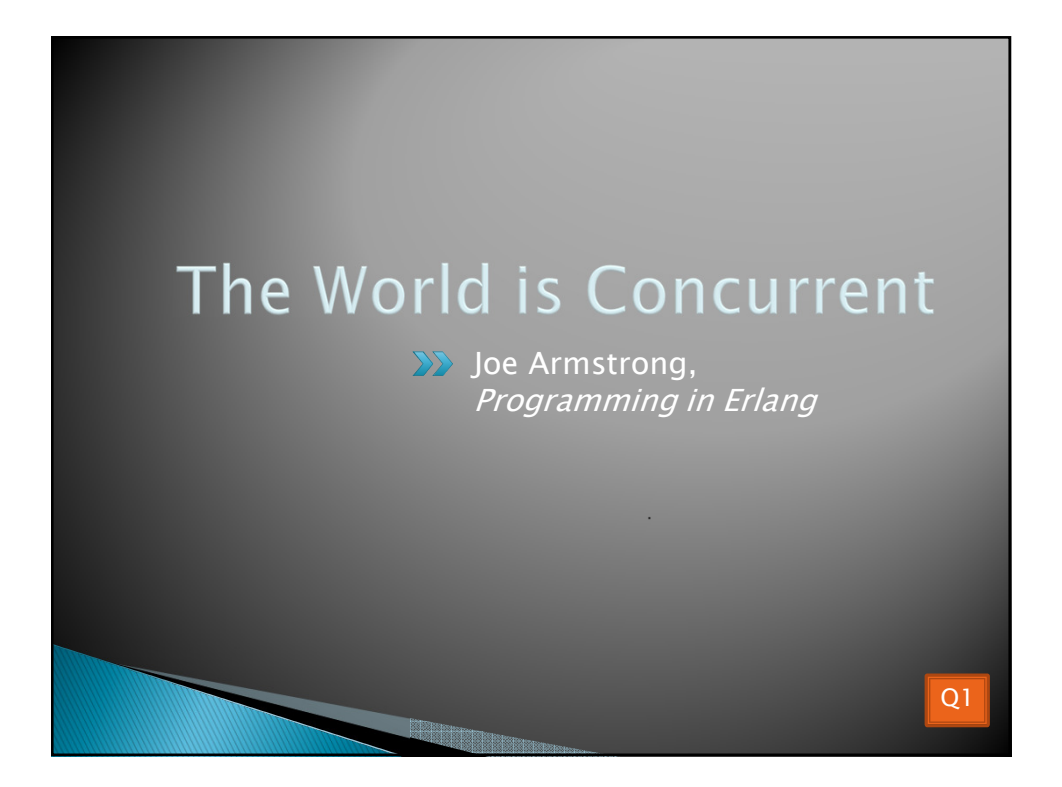

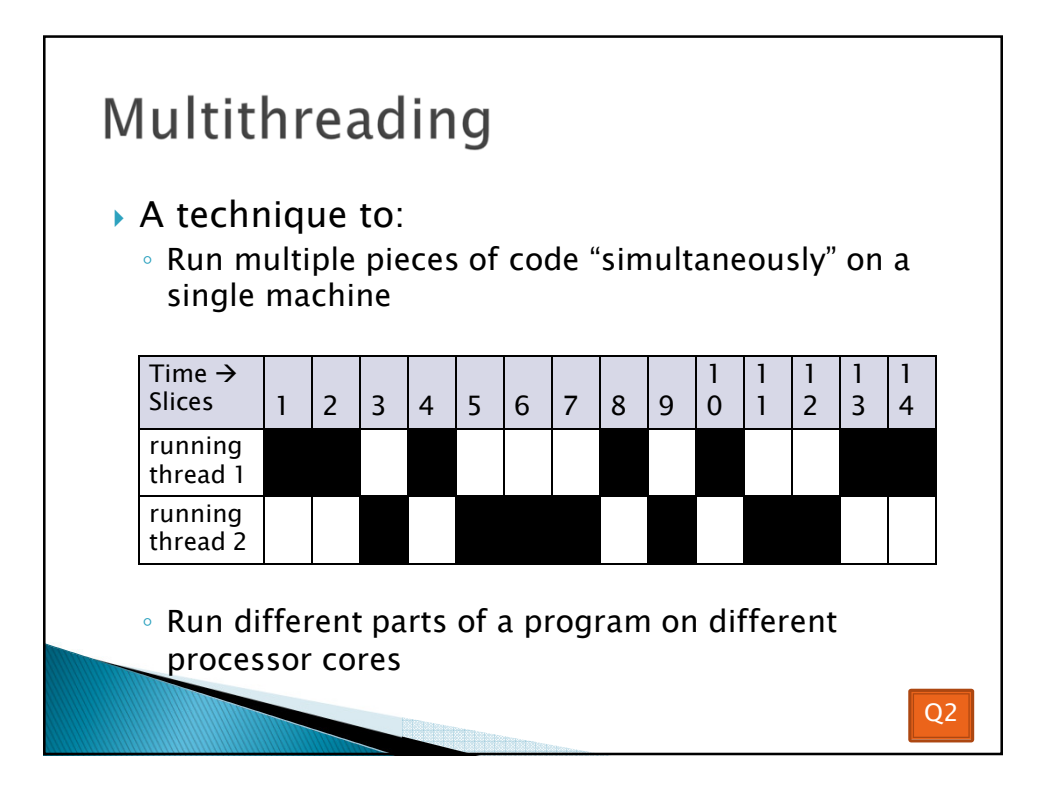

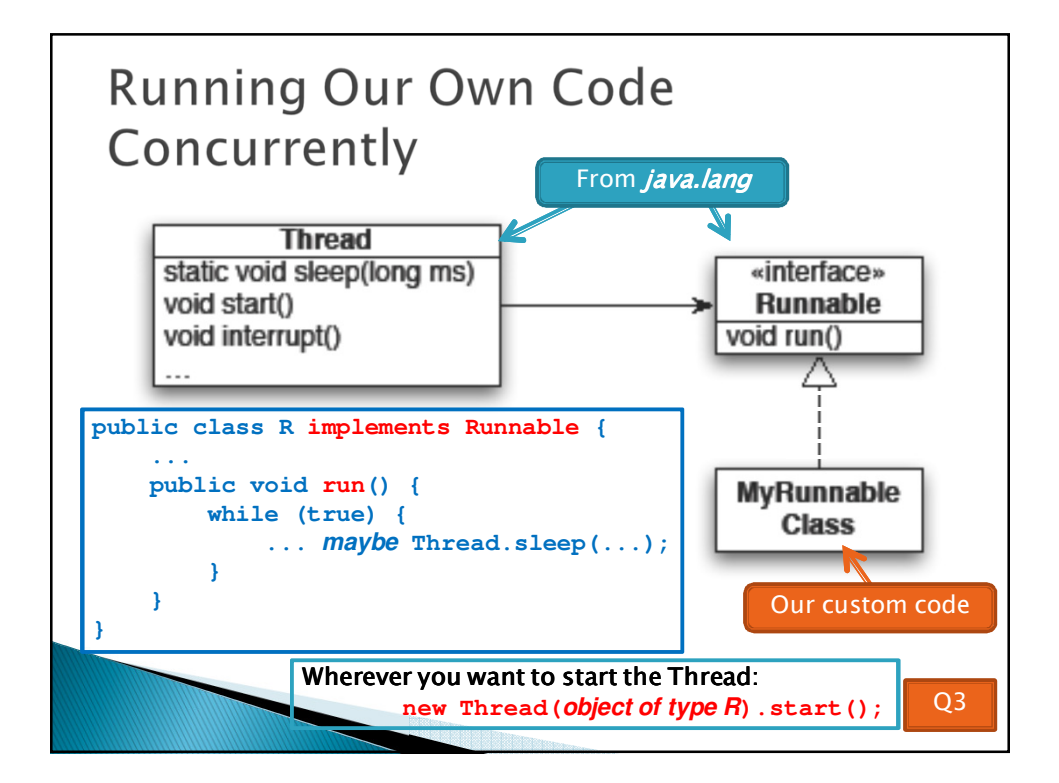

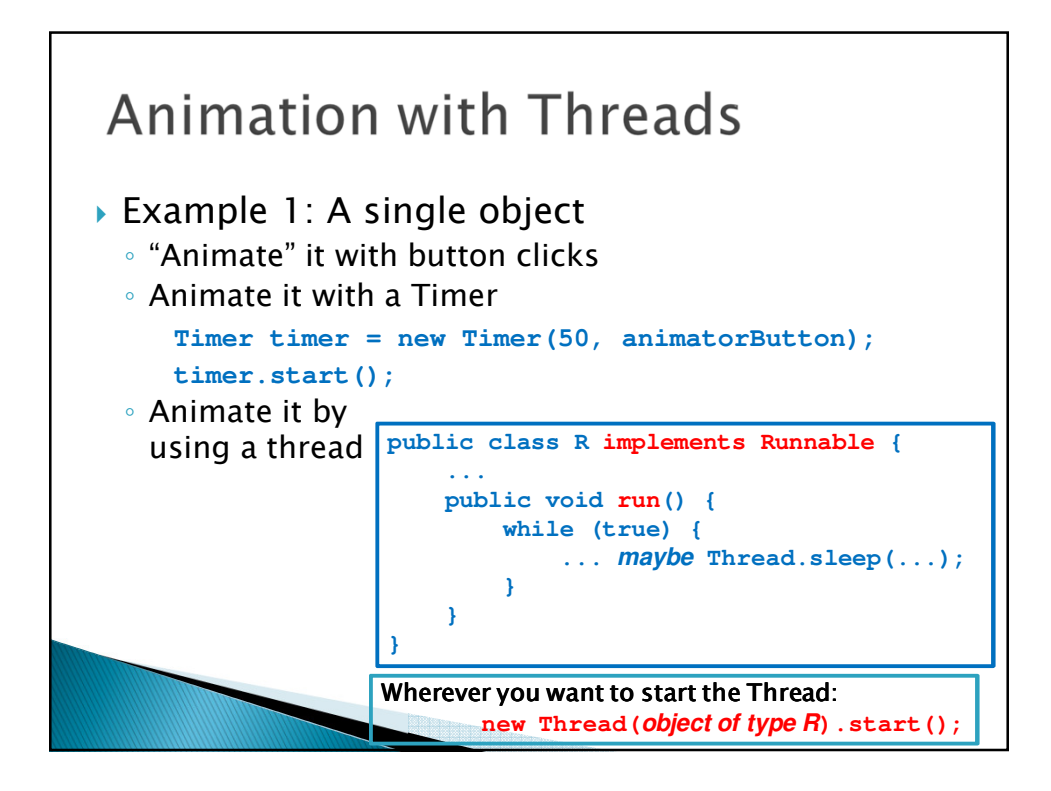

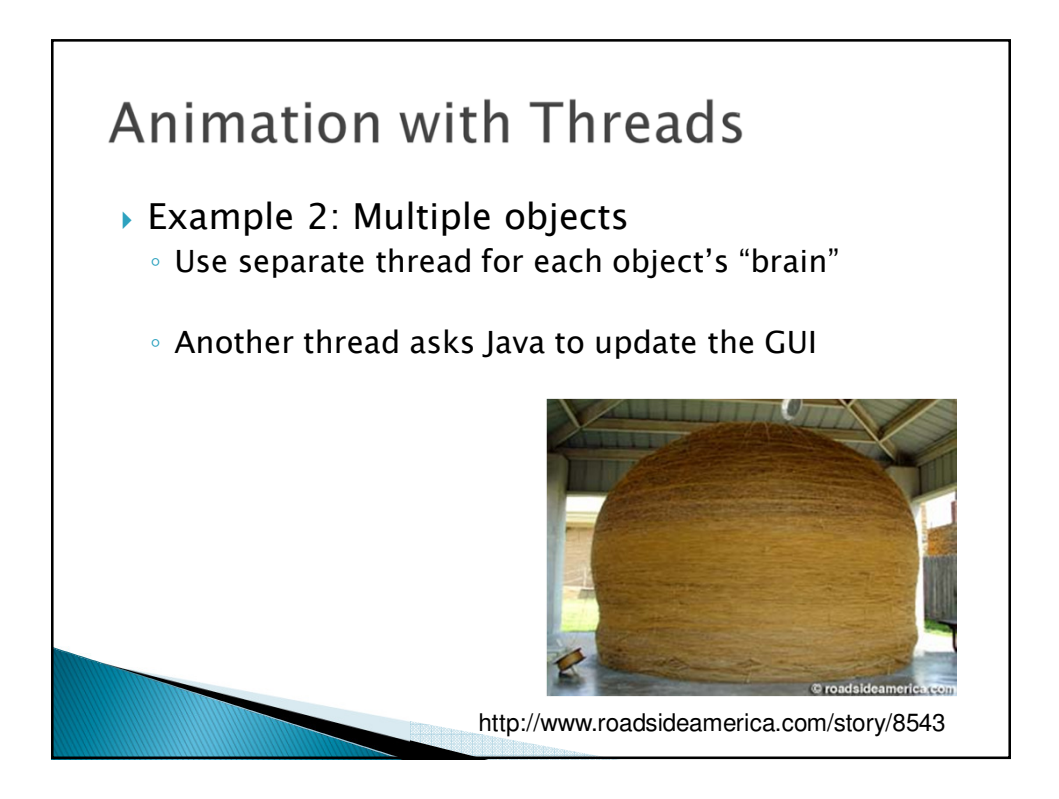

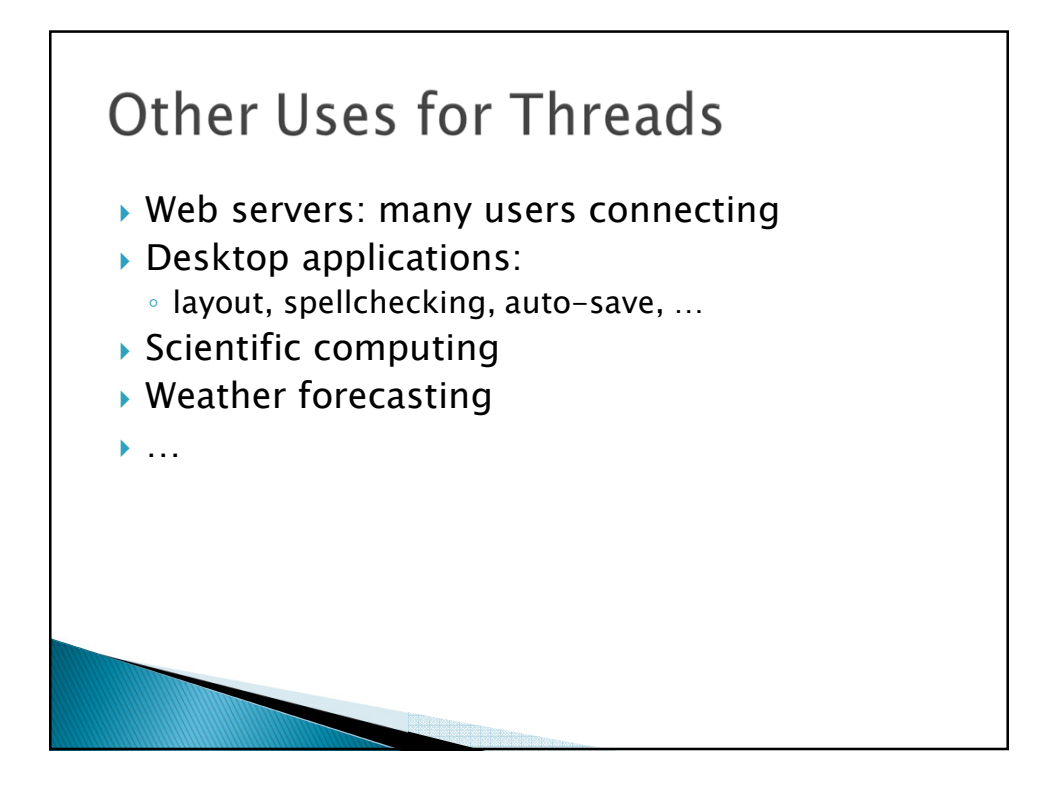

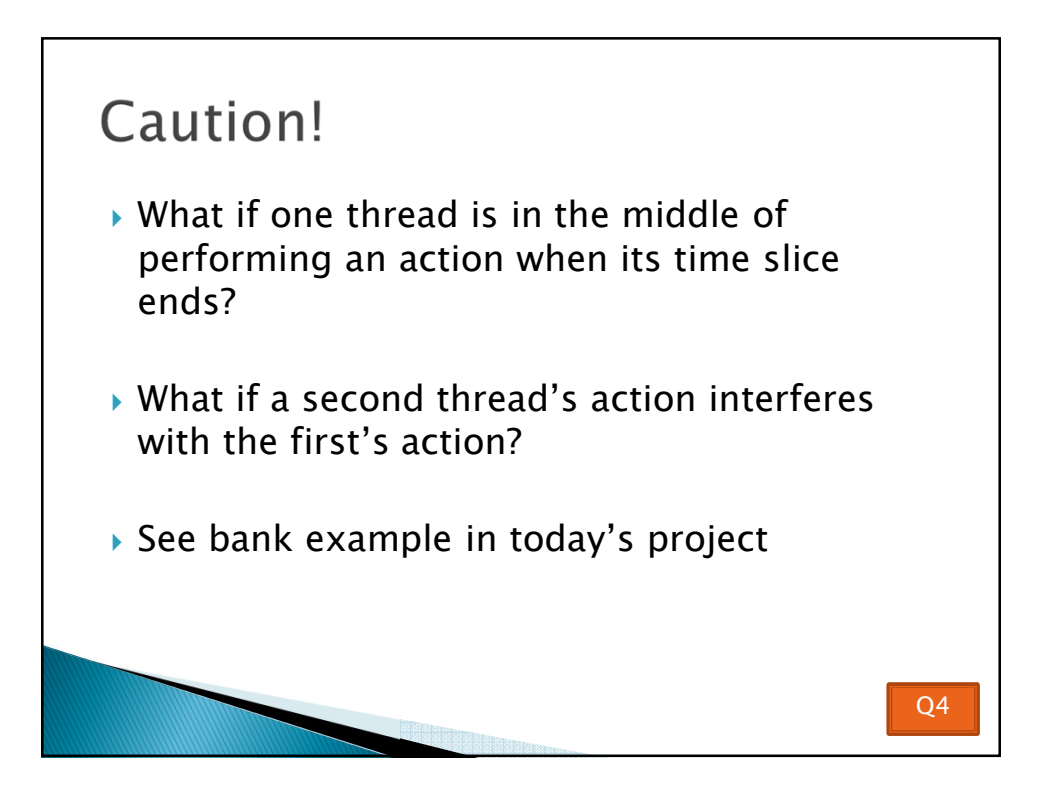

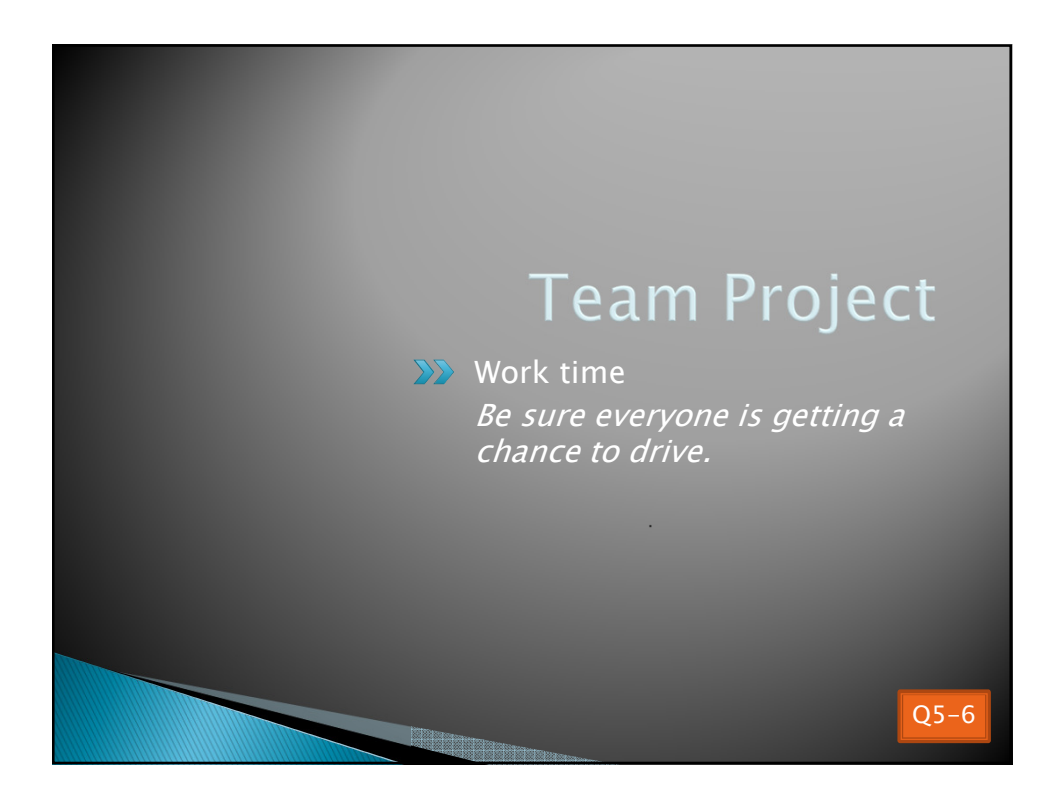